Добавил(а) Admin91 06.06.12 20:26 -

Нужно длину кабинета информатики умножить на ширину кабинета информатики:

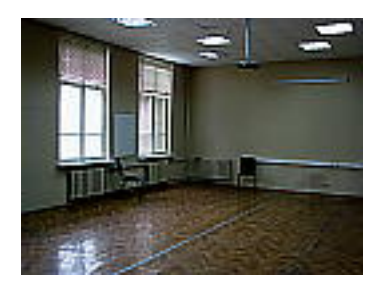